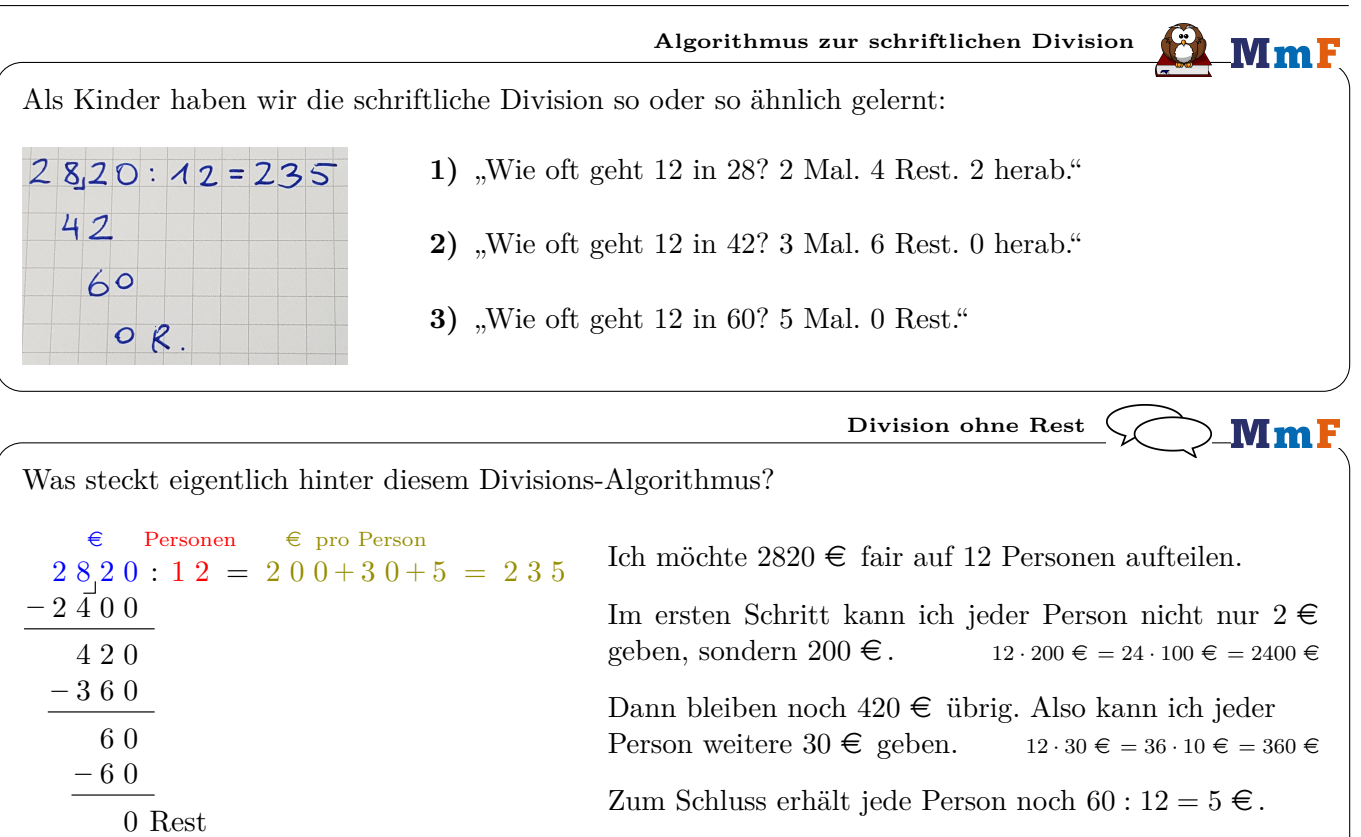

− 6 0

Insgesamt erhält jede Person also  $200 + 30 + 5 = 235 \in .$ 

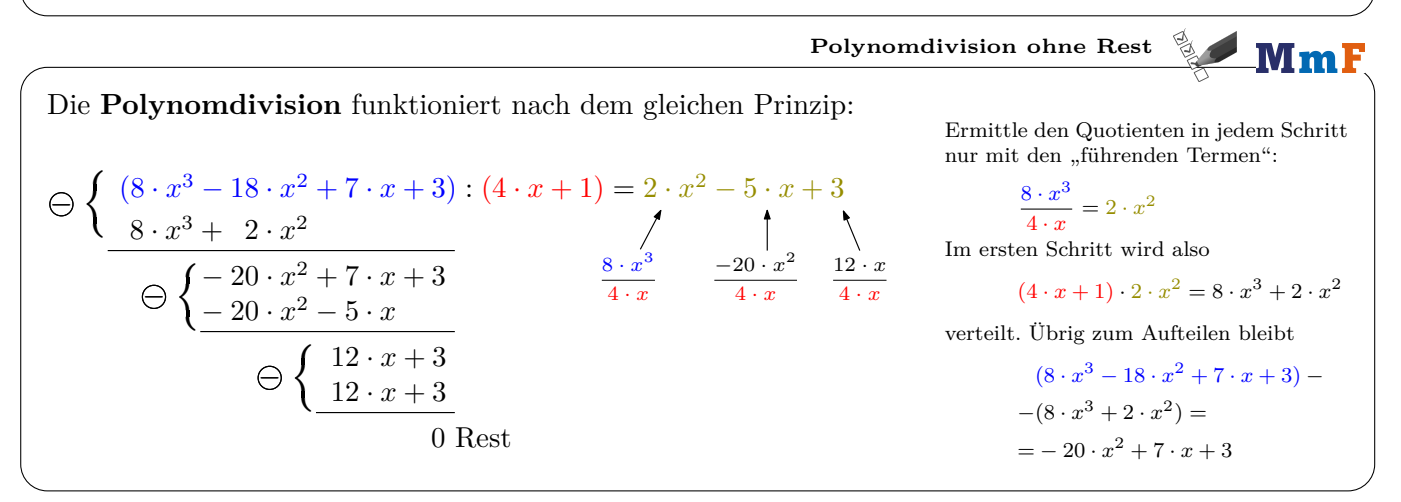

**Polynomdivision ohne Rest**

Zum Schluss erhält jede Person noch 60 :  $12 = 5 \in$ .

MmF

Führe die Polynomdivision durch.

$$
\bigodot \left\{ \begin{aligned} &\left(6 \cdot x^4 - 19 \cdot x^3 + 26 \cdot x^2 - 19 \cdot x - 10\right) : \left(2 \cdot x^2 - 3 \cdot x + 5\right) = 3 \cdot x^2 - 5 \cdot x - 2 \\ &\frac{6 \cdot x^4 - 9 \cdot x^3 + 15 \cdot x^2}{6 - 10 \cdot x^3 + 11 \cdot x^2 - 19 \cdot x - 10} \\ &\frac{-10 \cdot x^3 + 15 \cdot x^2 - 25 \cdot x}{6 - 4 \cdot x^2 + 6 \cdot x - 10} \\ &\frac{-4 \cdot x^2 + 6 \cdot x - 10}{6 \text{ Rest}} \end{aligned} \right.
$$

| Division mit Rest                                                    | Division mit Rest                                   |
|----------------------------------------------------------------------|-----------------------------------------------------|
| € Personen                                                           | € pro Person                                        |
| 55.5 : 12 = 40+6+ $\frac{3}{12}$ = 46+ $\frac{3}{12}$                | Im ersten Schritt kann ich jeder Person 40 € geben. |
| 75                                                                   | Van den verbleibenden 75 € kann ich jeder Person    |
| 72                                                                   | 2um Schluss teile ich die restlichen 3 € fair auf.  |
| 3 Rest                                                               | Zum Schluss teile ich die restlichen 3 € fair auf.  |
| 12 · 6 ∈ = 72 · 1 ∈ = 72 ∈                                           |                                                     |
| 2um Schluss teile ich die restlichen 3 € fair auf.                   |                                                     |
| 12 = $\frac{3}{12}$ = 0,25 ∈.                                        |                                                     |
| Insgesamt erhält jede Person also 40 + 6 + $\frac{3}{12}$ = 46,25 ∈. |                                                     |

\nPhlunou l'istien mit Dat & 12 + 46.

**Polynomialvision mit Rest funktioniert nach dem gleichen Prinzip:**

\n
$$
\Theta \left\{ \begin{array}{ll} (6 \cdot x^4 + 10 \cdot x^3 - 10 \cdot x^2 + 42 \cdot x - 10) : (2 \cdot x^2 - 4) = 3 \cdot x^2 + 5 \cdot x + 1 + \frac{62 \cdot x - 6}{2 \cdot x^2 - 4} \\ \hline 6 \cdot x^4 - 12 \cdot x^2 < 4 \\ \hline 0 \cdot \frac{10 \cdot x^3 + 2 \cdot x^2 + 42 \cdot x - 10}{-20 \cdot x} < \frac{1}{2 \cdot x^2} < \frac{10 \cdot x^3}{2 \cdot x^2} & \frac{2 \cdot x^2}{2 \cdot x^2} \\ \hline \Theta \left\{ \frac{2 \cdot x^2 + 62 \cdot x - 10}{2 \cdot x} \right\} < \frac{6 \cdot x^4}{2 \cdot x^2} & \frac{10 \cdot x^3}{2 \cdot x^2} & \frac{2 \cdot x^2}{2 \cdot x^2} \end{array} \right.
$$
\nIn jedem Schritt eliminieren wir den führenden Term vom Zählerpolynom.

\n
$$
6 \cdot x^4
$$
im 1. Schritt, 10 ·  $x^3$  im 2. Schritt, 2 ·  $x^2$  im 3. Schritt.

Deshalb wird der Grad vom Zählerpolynom in jedem Schritt (mindestens) um 1 kleiner. Sobald der Grad vom Zählerpolynom kleiner als der Grad vom Nennerpolynom ist, brechen wir die Polynomdivision mit Rest ab. Der Rest wird fair aufgeteilt.

**Polynomdivision mit Rest**

Führe die Polynomdivision durch.

$$
\bigoplus \left\{ \frac{(-4 \cdot x^4 + 18 \cdot x^3 - 11 \cdot x^2 + 17 \cdot x + 22) : (x - 4) = -4 \cdot x^3 + 2 \cdot x^2 - 3 \cdot x + 5 + \frac{42}{x - 4}}{\bigoplus \left\{ \frac{2 \cdot x^3 - 11 \cdot x^2 + 17 \cdot x + 22}{2 \cdot x^3 - 8 \cdot x^2} \right\}} \right\}
$$
\n
$$
\bigoplus \left\{ \frac{-3 \cdot x^2 + 17 \cdot x + 22}{-3 \cdot x^2 + 12 \cdot x} \right\}
$$
\n
$$
\bigoplus \left\{ \frac{5 \cdot x + 22}{5 \cdot x - 20} \right\}
$$
\n42 Rest

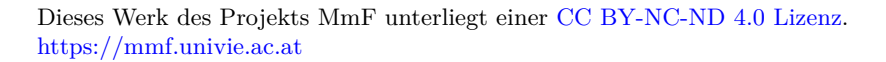

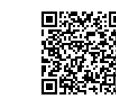

 $CO$  $O$  $O$ 

MmF